# The Software Development Process

Jill Seaman CS 1428 Fall 2019

### Analysis and Specification

- Analyze the Problem: Figure out exactly the problem to be solved. Try to understand it as much as possible.
- **Determine Specifications**: Describe exactly what your program will do.
  - Don't worry about how the program will work, but what it will do.
  - This includes describing the inputs, outputs, and how they relate to one another.

# The Software Development Process

Software is usually developed in a process involving the following stages:

- Analysis and specification
- Design
- Implementation
- Testing and debugging
- Maintenance

2

### Design

#### **Create a Design:**

- Formulate the overall structure of the program.
- This is where the how of the program gets worked out.
- You choose or develop your own algorithm that meets the specifications.

:

4

### Implementation

#### Implement the Design:

- Translate the design into a computer language.
- AKA "coding"
- In this course we will use C++.

#### 5

### Maintenance

#### **Maintain the Program:**

- Continue developing the program in response to the needs of your users.
- In the real world, most programs are never completely finished they evolve over time.

## Testing and Debugging

#### **Test/Debug the Program:**

- Try out your program to see if it worked.
- If there are any errors (bugs), they need to be located and fixed. This process is called debugging.
- Your goal is to find errors, so try everything that might "break" your program!

6

# Example Program: Temperature Converter

- Analysis the temperature is given in Celsius, user wants it expressed in degrees
   Fahrenheit.
- Specification:
  - Input temperature in Celsius
  - Output temperature in Fahrenheit
  - Output = 9/5(input) + 32

7

8

## Example Program: Temperature Converter

- Design:
  - Input, Process, Output (IPO)
  - Prompt the user for input (Celsius temperature)
  - Process it to convert it to Fahrenheit using
     F = 9/5(C) + 32
  - Output the result by displaying it on the screen

9

## Example Program: Temperature Converter

- Pseudocode:
  - Input the temperature in degrees Celsius (call it celsius)
  - Calculate fahrenheit as (9/5)celsius+32
  - Output fahrenheit
- Now we need to convert this to C++!

## Example Program: Temperature Converter

- Before we start coding, let's write a rough draft of the program in pseudocode
- **Pseudocode** is precise English that describes what a program does, step by step.
- Using pseudocode, we can concentrate on the algorithm rather than the programming language.

10

## Example Program: Temperature Converter

12

# Example Program: Temperature Converter

• Once we write a program, we should test it!

```
jillseaman$ ./a.out
What is the Celsius temperature? 0
The temperature is 32 degrees Fahrenheit.

jillseaman$ ./a.out
What is the Celsius temperature? 100
The temperature is 132 degrees Fahrenheit.
```

 The first result is correct, but the second case should give 212 degrees Fahrenheit.
 What caused this error?

-13

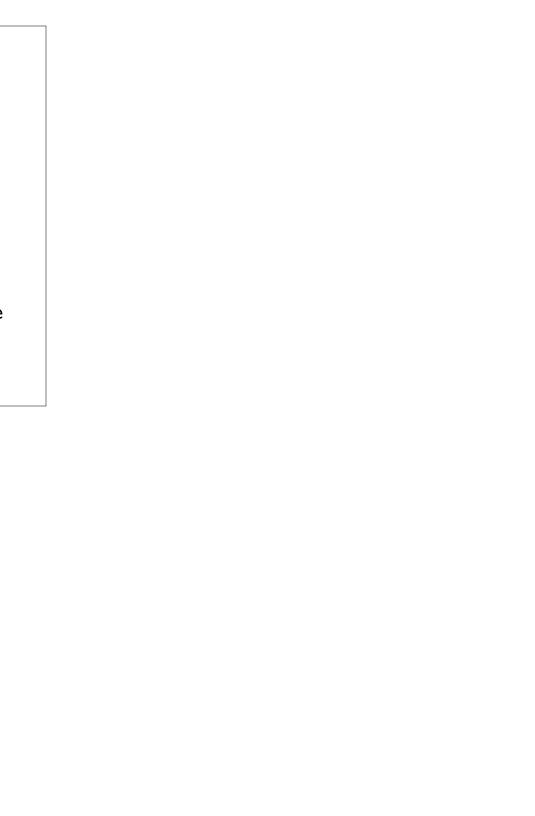